<u>प्रज्ञानं ब्रह्म</u>

## **MANIPAL INSTITUTE OF TECHNOLOGY (Constituent Institute of MAHE – Deemed University) Manipal – 576 104 SEVENTH SEMESTER B.E (CSE) END SEMESTER EXAMINATION NOV-2009 SUBJECT: DWA (409)**

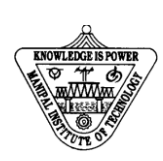

## **TIME : 3 HOURS MAX MARKS:50**

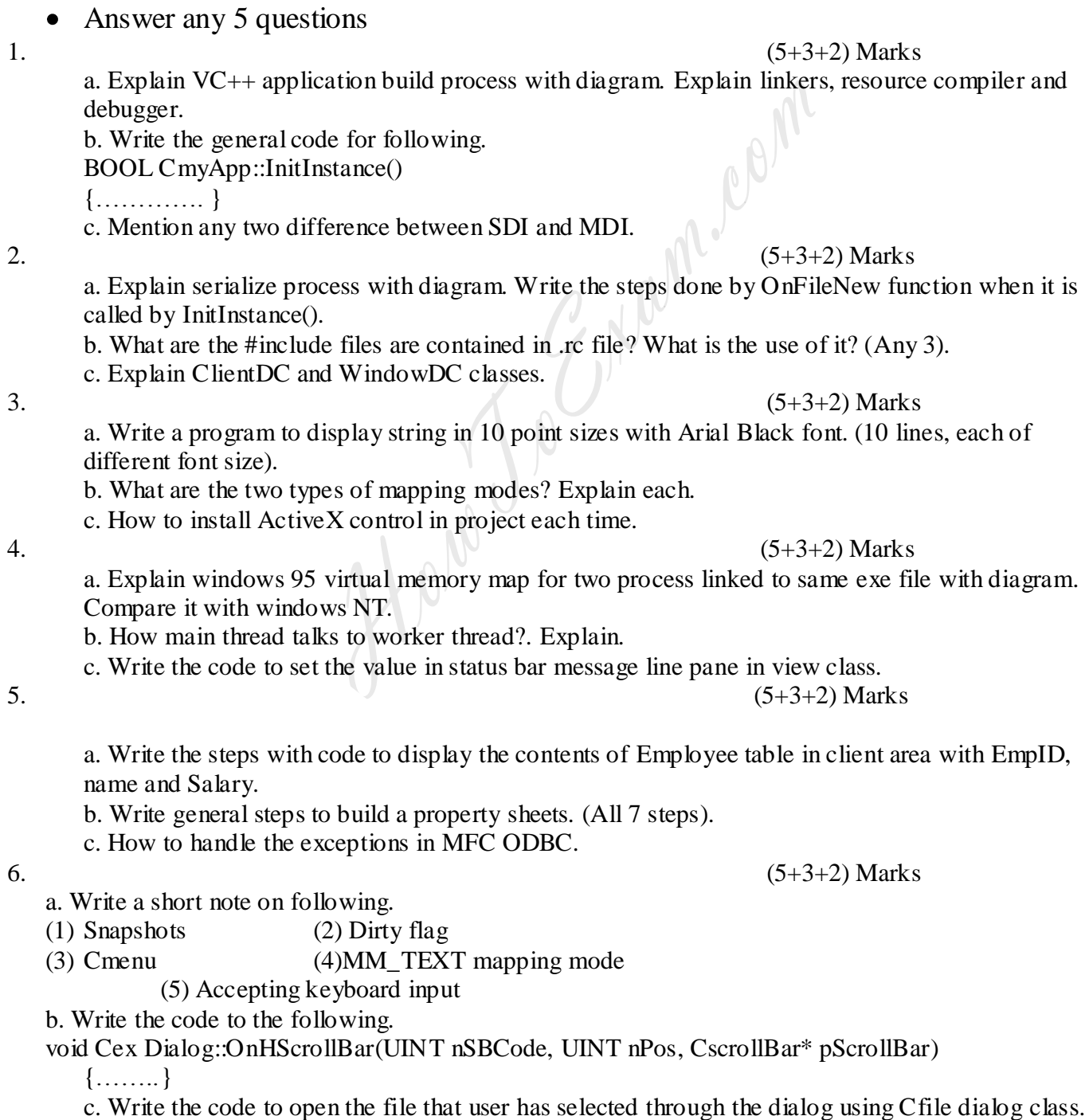